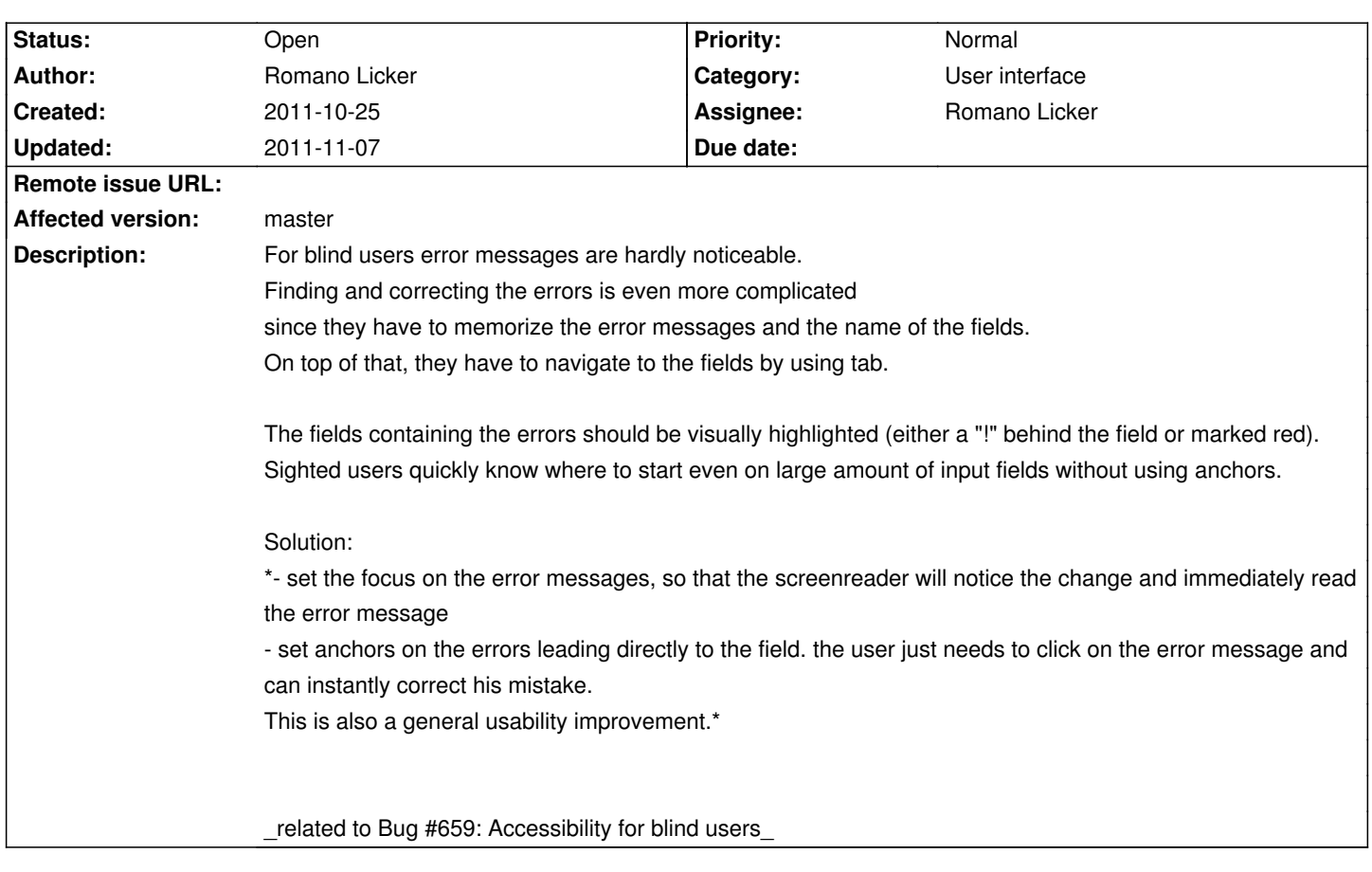

# **ChiliProject - Feature # 671: Accessibility: Error Messages**

#### **Associated revisions**

### **2008-03-30 02:29 pm - Jean-Philippe Lang**

Queries can be marked as 'For all projects'. Such queries will be available on all projects and on the global issue list (#897, closes #671).

Only admin users can create/edit queries that are public and for all projects.

Note: this change does not allow to save a query from the global issue list. You have to be inside a project but then you can mark the query as 'For all projects'.

git-svn-id: http://redmine.rubyforge.org/svn/trunk@1311 e93f8b46-1217-0410-a6f0-8f06a7374b81

#### **History**

#### **2011-10-31 03:41 pm - Romano Licker**

Pull request: https://github.com/chiliproject/chiliproject/pull/118

This pull request contains the following features:

- errors messages (which are created with 'error\_messages\_for') will be links that anchor the corresponding field

- fields containing errors are highlighted with a red border

- clicking on an error message (in case javascript enabled) will focus the input field

- the first error messages gets the focus - this is necessary because blind users would not notice the change/the error

While implementing many problems came up:

- i had to overwrite ruby/rails code

- i changed core code for the registration - i ran tests, everything looks ok but we couldn't find a reason for the existing implementation, please have a look (0048ee49ac7136228b596593ab3d7096ec68ec98)

Another huge problem we have are errors containing flash messages. We cannot make them as flexible and accessible as we did with the error\_messages\_for - ones.

We will look into that soon.

## **2011-11-07 01:29 am - Eric Davis**

I really don't like all of the Rails patches for this, especially since they contain a lot of code and have no tests.